# Zeiger und Iteratoren

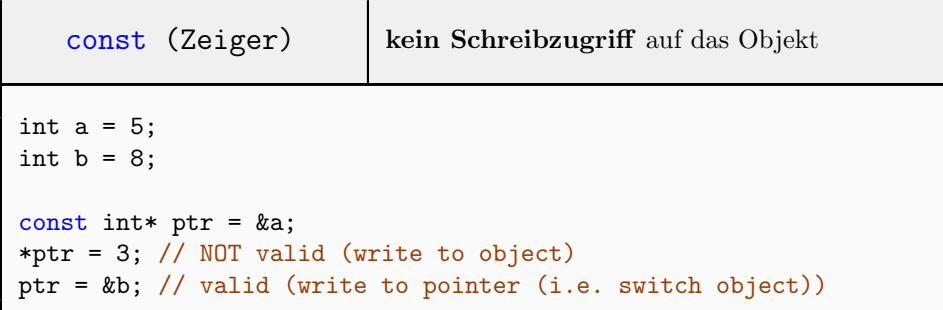

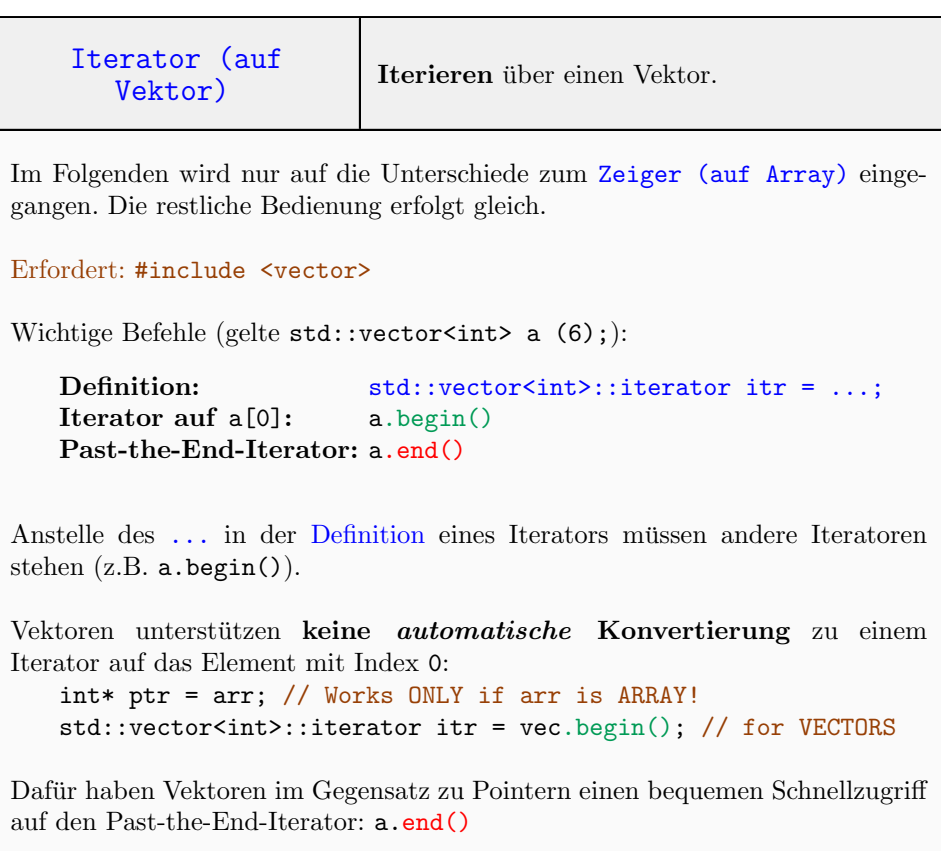

 $\overline{(\; \dots \;)}$ 

( ... )

```
// Same example as for arrays, but now for vectors.
// To avoid the lengthy lines see entry on typedef.
// Read 6 values into a vector
std::cout << "Enter 6 numbers:\n";
std::vector<int> a (6);
for (std::vector<int>:iterator i = a.begin(); i < a.end(); ++i)std::cin >> *i; // read into object of iterator
// Output: a[0]+a[3], a[1]+a[4], a[2]+a[5]
for (std::vector<int>:iterator i = a.begin(); i < a.begin()+3; ++i) {
   assert(i+3 < a.end()); // Assert that i+3 stays inside.
   const int sum = *i + *(i+3);
   std::cout << sum << ", ";
}
```
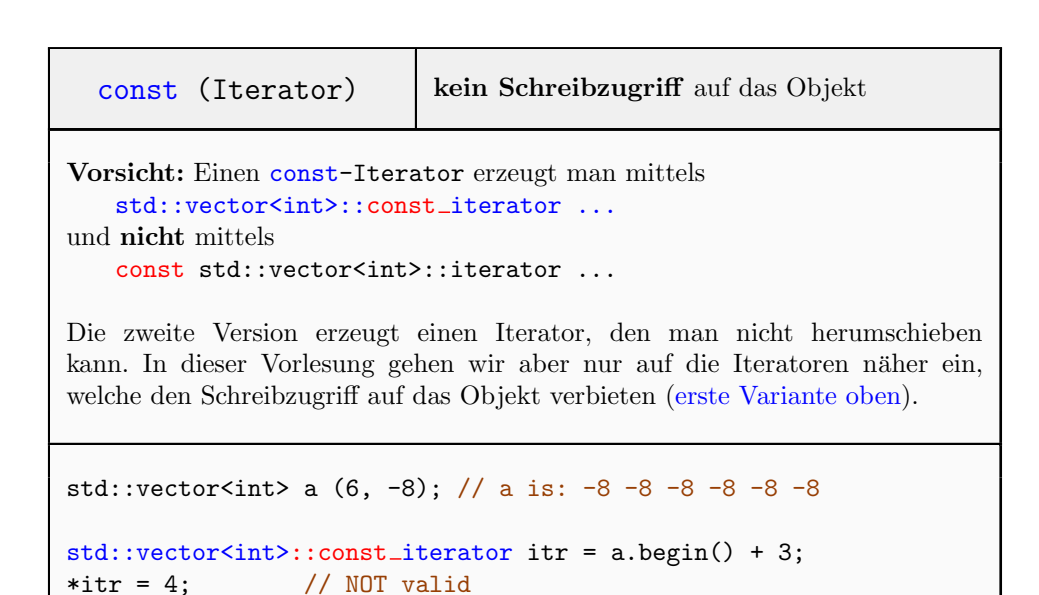

itr = a.begin(); // valid (itr now points to  $a[0]$ )

### Datentypen

```
typedef old new; | Lange Datentyp-Namen verkürzen.
// Same example as for vectors, but now using typedef:
typedef std::vector<int> Vec;
typedef std::vector<int>::iterator Vit;
// Read 6 values into a vector
std::cout << "Enter 6 numbers:\n";
Vec a (6);
for (Vit i = a \begin{bmatrix} b & b \end{bmatrix}; i \leq a \cdot end(); +istd::cin >> *i; // read into object of iterator
// Output: a[0]+a[3], a[1]+a[4], a[2]+a[5]
for (Vit i = a.begin(); i < a.begin()+3; ++i) {
   assert(i+3 < a.end()); // Assert that i+3 stays inside.
   const int sum = *i + *(i+3);
   std::cout << sum << ", ";
}
```
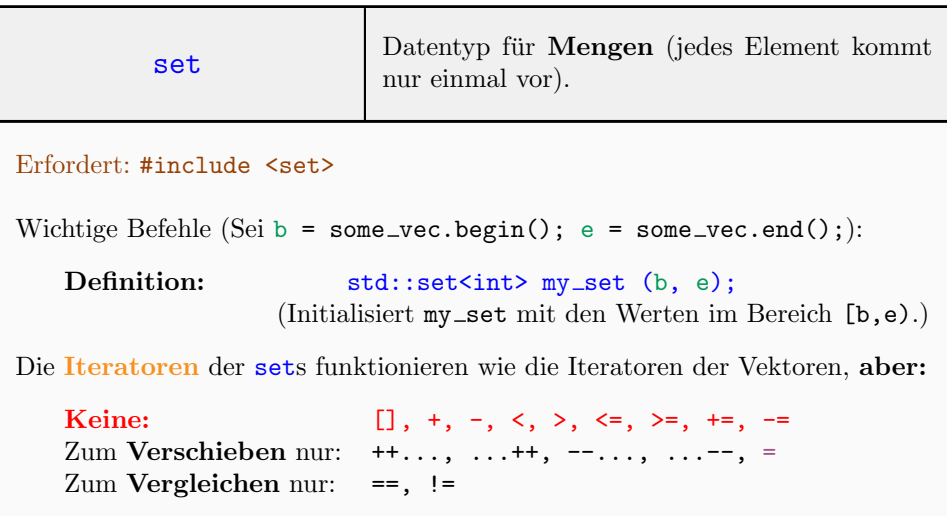

( ... )

```
( ... )
// Determine All Occurring Numbers
std::cout << "Enter 100 numbers:\n";
std::vector<int> nbrs (100);
for (int i = 0; i < 100; ++i)
    std::cin >> nbrs[i];
std::set<int> uniques (nbrs.begin(), nbrs.end());
// Output
typedef std::set<int>::iterator Sit;
for (Sit i = uniques.begin(); i != uniques.end(); ++i)
    std::\text{cut} \ll *i \ll " ";
// This does not work:
for (int i = 0; i < uniques.end() - uniques.begin(); ++i)
    std:: cout << uniques[i];
```
## Standard-Funktionen auf Arrays, Vektoren, Sets, Strings, ...

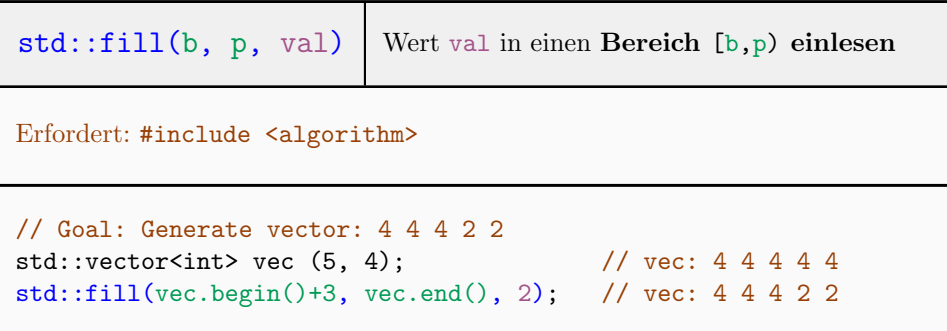

 $std::find(b, p, val)$  val suchen im Bereich  $[b,p)$ Erfordert: #include <algorithm> Zurückgegeben wird ein Iterator auf das erste gefundene Vorkommnis. Wenn std::find nicht fündig wird, gibt es den Past-the-End-Iterator p zurück. (Beachte: Past-the-End ist bezüglich Bereich  $[b, p)$  gemeint.)

 $\overline{(\;... \;)}$ 

```
(\ldots)
```

```
typedef std::vector<int>::iterator Vit;
std::vector<int> vec = {8, 1, 0, -7, 7};
// Goal: Find index of -7 in vec: 8 1 0 -7 7
Vit pos_itr = std::find(vec.begin(), vec.end(), -7);std::cout << (pos_itr - vec.begin()) << "\n"; // 0utput: 3
```
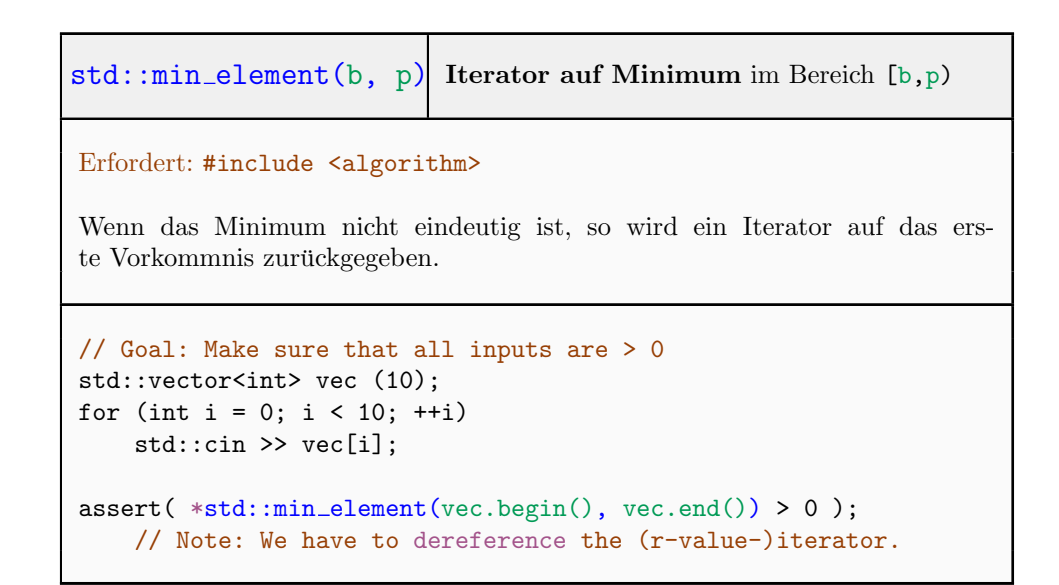

## Operatoren

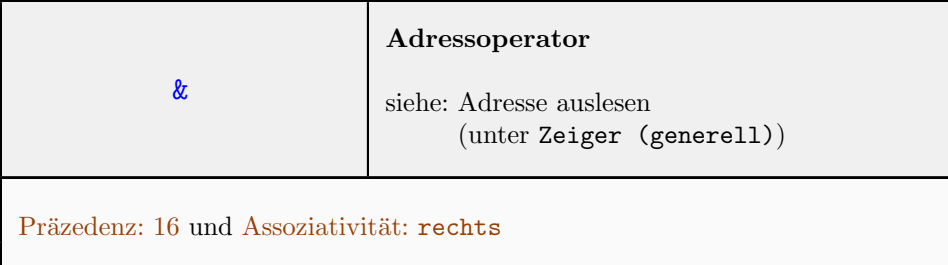

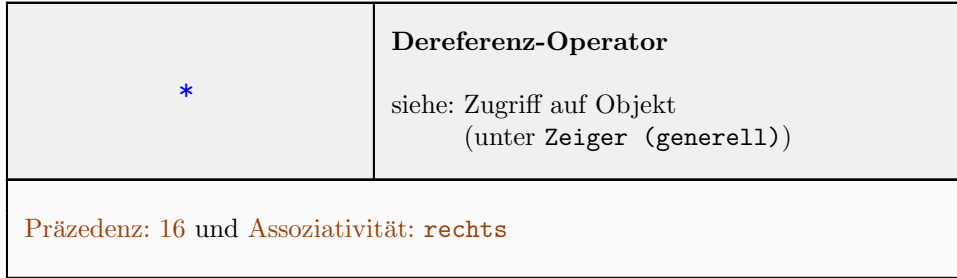

## Funktionen

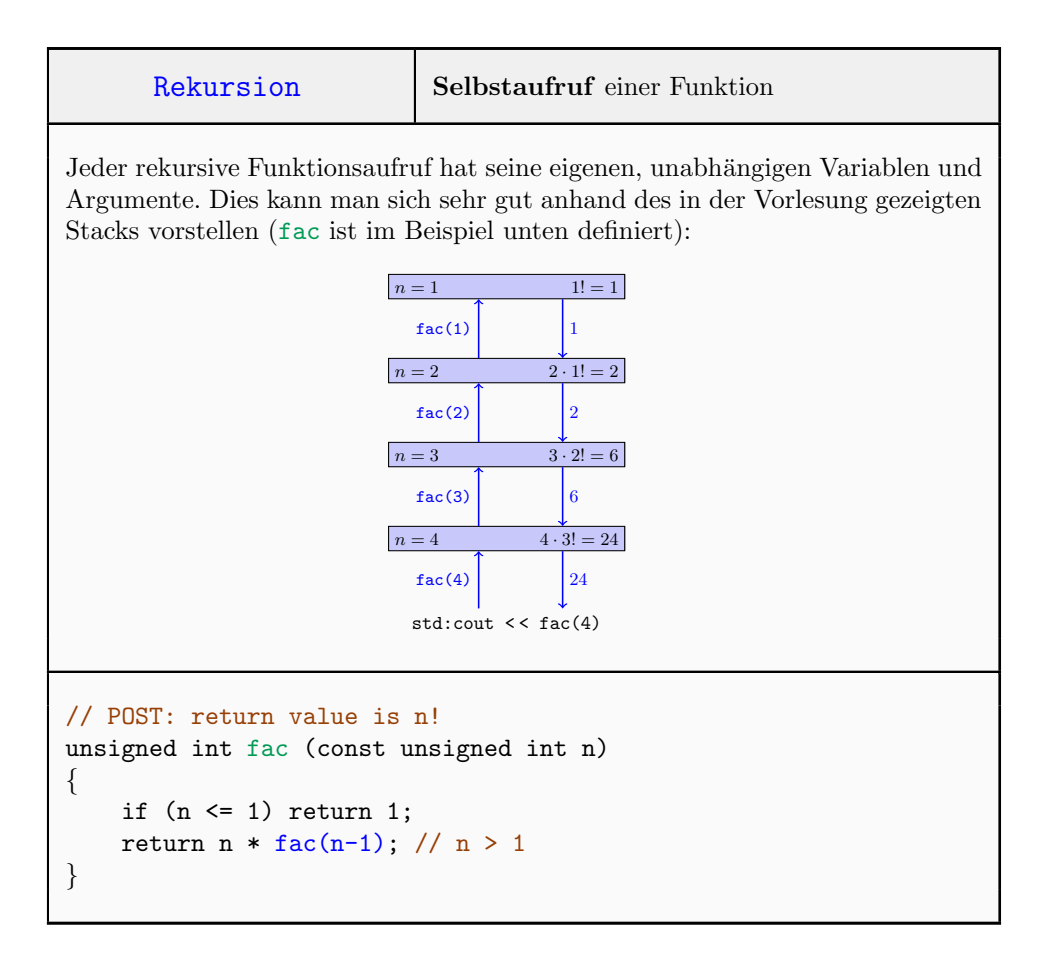